# DataMaster: Software Requirements Specification

DnD

Computer Science Department California Polytechnic State University San Luis Obispo, CA USA

December 3, 2018

# <span id="page-1-0"></span>Contents

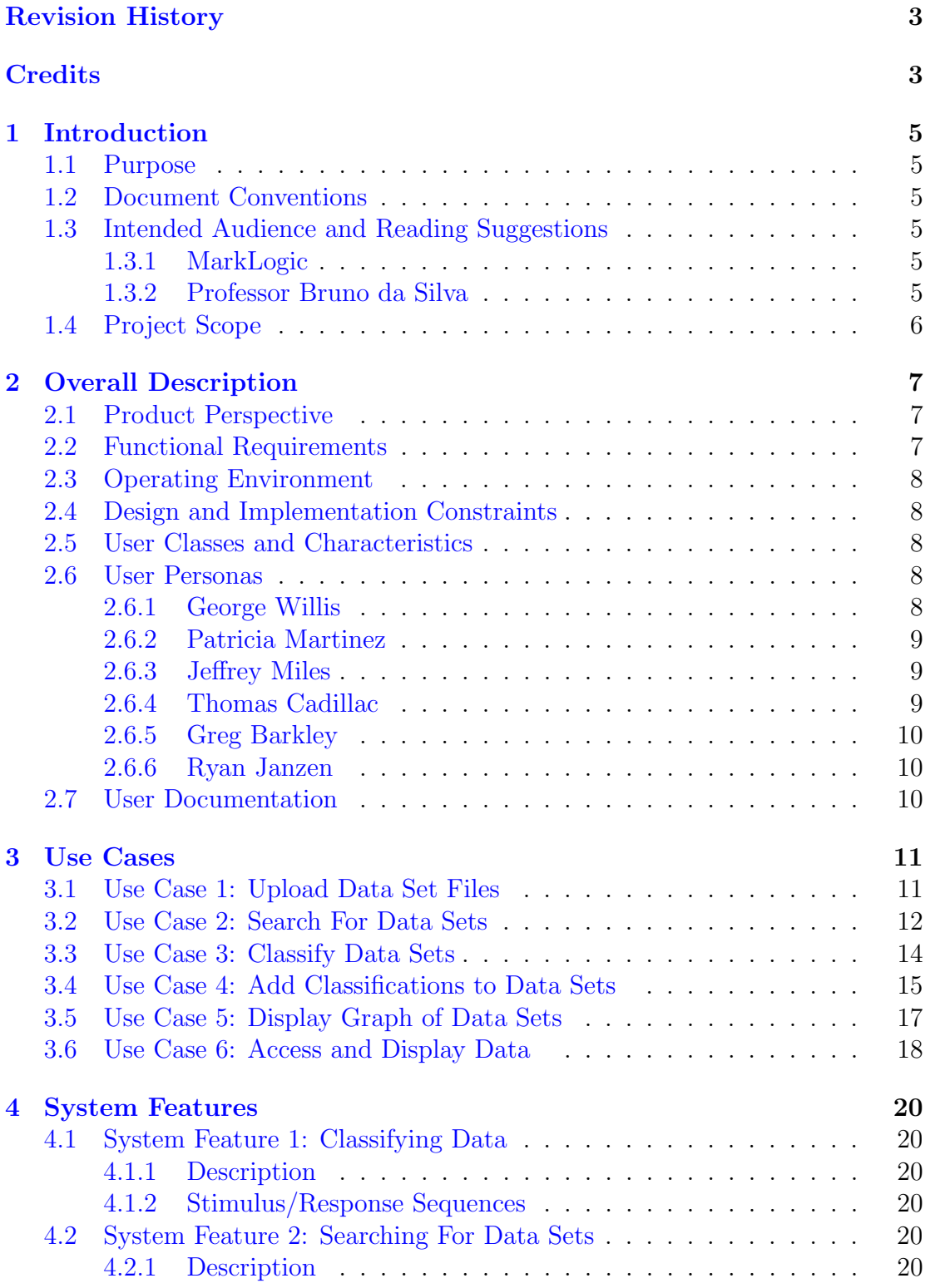

### CONTENTS 3

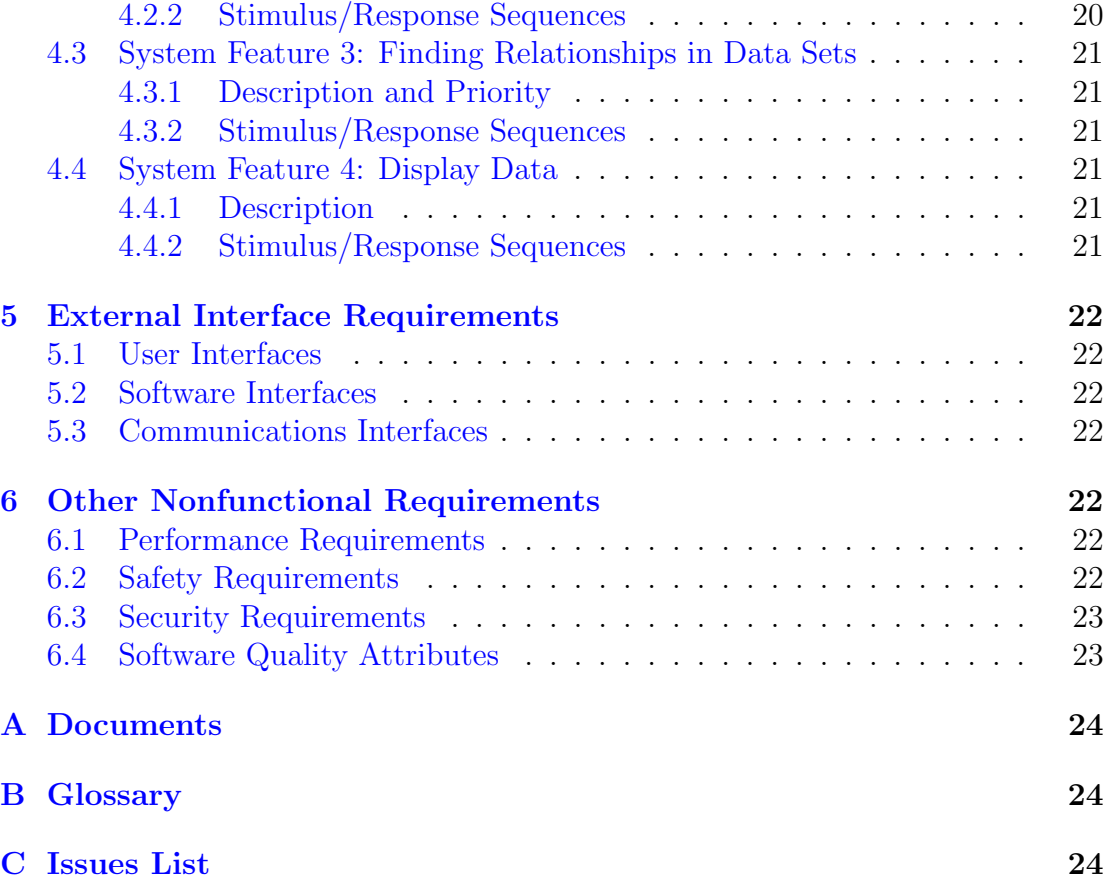

# **Credits**

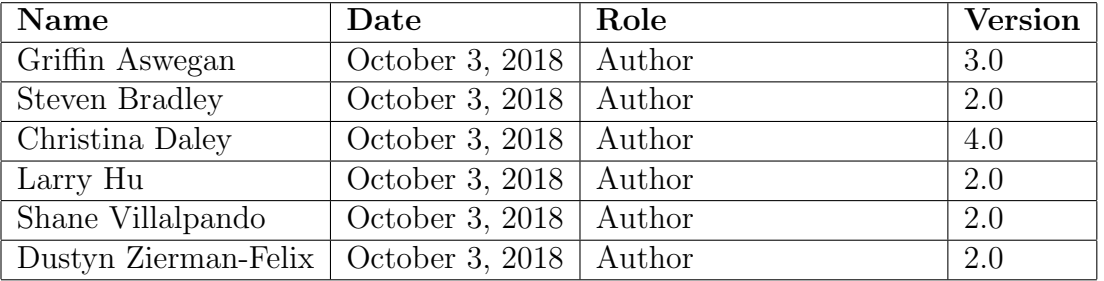

## CONTENTS 4

# Revision History

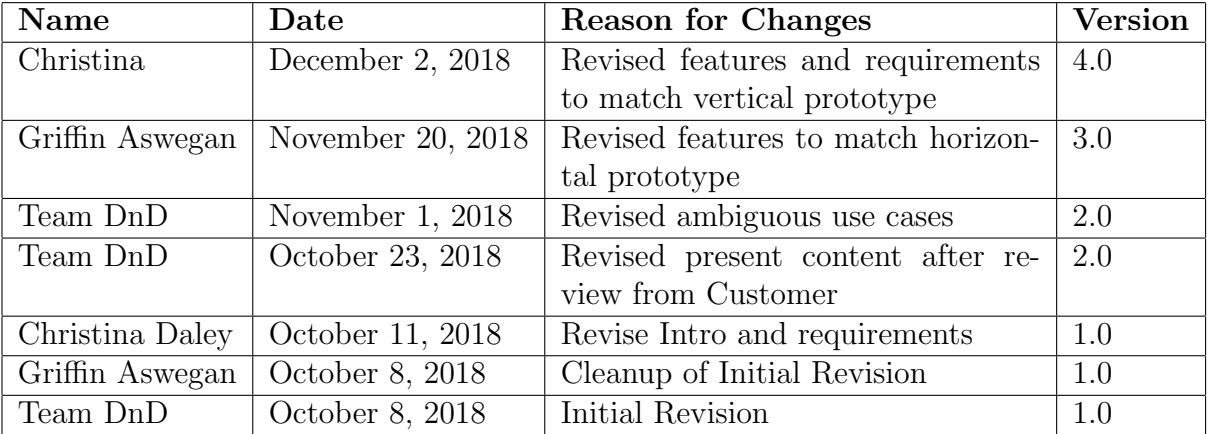

# <span id="page-4-0"></span>1 Introduction

### <span id="page-4-1"></span>1.1 Purpose

This document presents the requirements, restrictions, and limitations of Data-Master. It will serve as a guideline for the functionality of the software, including major features, functional requirements, non-functional constraints, and other potential features that should be met.

### <span id="page-4-2"></span>1.2 Document Conventions

This document shall adhere to the following formatting conventions:

- 1. All documents referenced will be italicized as such: Software Requirements Specification Links to said documents can be found in the Appendix.
- 2. All Functional requirements will be labeled "FR-X", where X is based on the ordering provided in section [2.2.](#page-6-2)
- 3. All Nonfunctional requirements will be labeled "NFR-X", where X is based on the ordering provided in section [6.](#page-21-4)
- 4. All External Interface requirements will be outlined in section [5](#page-21-0) in greater detail.

### <span id="page-4-3"></span>1.3 Intended Audience and Reading Suggestions

#### <span id="page-4-4"></span>1.3.1 MarkLogic

This document has been written with MarkLogic in mind, the primary benefactors of DataMasters. A suggested reading order for MarkLogic is as such:

- 1. Product Perspective
- 2. Functional Requirements
- 3. Non-functional Requirements
- 4. System Features

#### <span id="page-4-5"></span>1.3.2 Professor Bruno da Silva

This document has been written with Professor Bruno da Silva in mind, the professor of the Cal Poly's Capstone class. A suggested reading order for da Silva is as such:

- 1. Product Perspective
- 2. Functional Requirements
- 3. Non-functional Requirements
- 4. User Personas
- 5. Use Cases
- 6. System Features

#### 1 INTRODUCTION 6

## <span id="page-5-0"></span>1.4 Project Scope

The main goal of this project is to provide a system that lets users classify and organize large pools of data sets within their databases. The project will organize and tag data sets based on the column names found within the data sets. For further information, please refer to the team's Vision and Scope document in the Appendix below.

# <span id="page-6-0"></span>2 Overall Description

### <span id="page-6-1"></span>2.1 Product Perspective

Data has been exploding in technological popularity over the last decade. Data is used to predict advertising, manage personal data, track relevant user data, and manage important information. Modern data analysts skim through hundreds to thousands of data sets per day in order to find new information and relationships in that data, however searching through data sets can be a slow and laborious process. Our intent is to design a product that makes it easier to classify data sets and search through similar data sets to find new relationships and organize similar data sets through the data inside those sets.

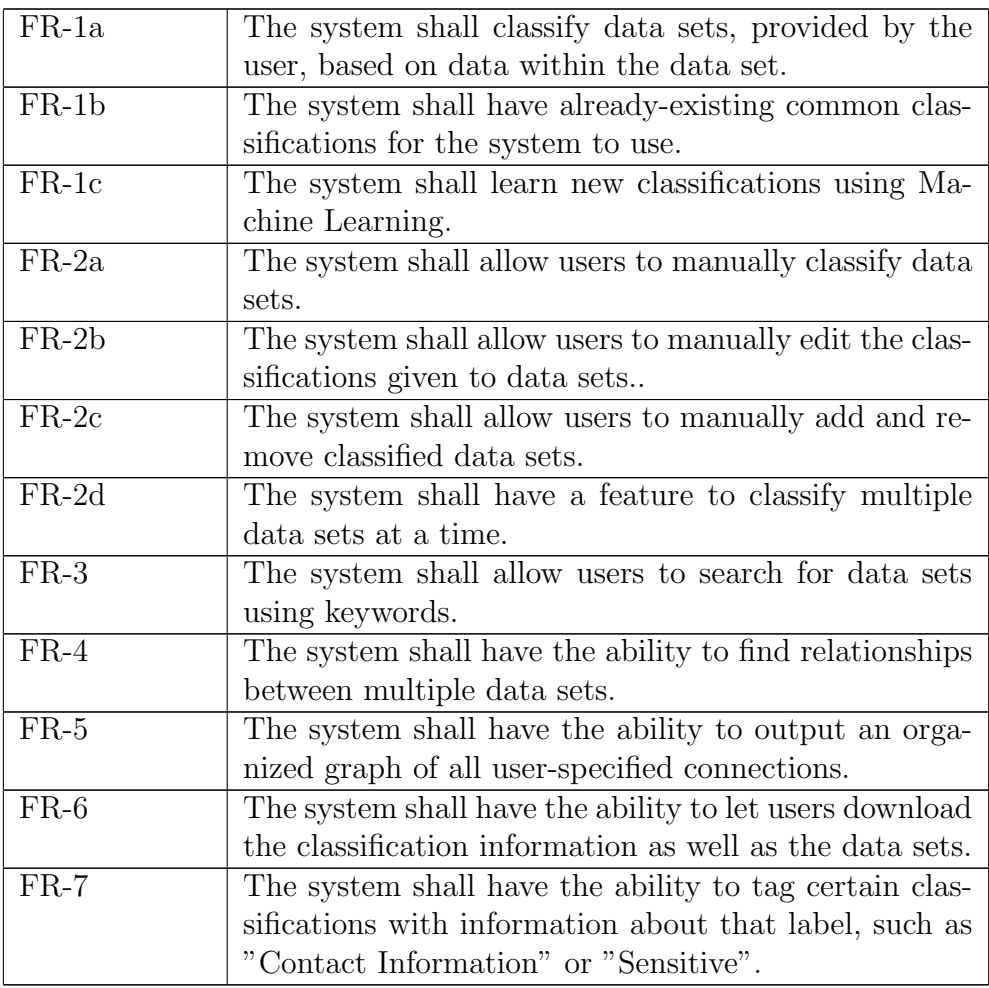

### <span id="page-6-2"></span>2.2 Functional Requirements

#### 2 OVERALL DESCRIPTION 8

### <span id="page-7-0"></span>2.3 Operating Environment

This software has two parts - a server side management piece, and a client-side interface. The server side management piece is expected to run in any popular Linux distribution, such as Ubuntu or Debian. The client-side interface is expected to run in any popular modern web browser, such as Mozilla Firefox, and Google Chrome. The client-side piece interfaces with the server-side piece to provide multiple, concurrent users different data.

### <span id="page-7-1"></span>2.4 Design and Implementation Constraints

No constraints at this point.

#### <span id="page-7-2"></span>2.5 User Classes and Characteristics

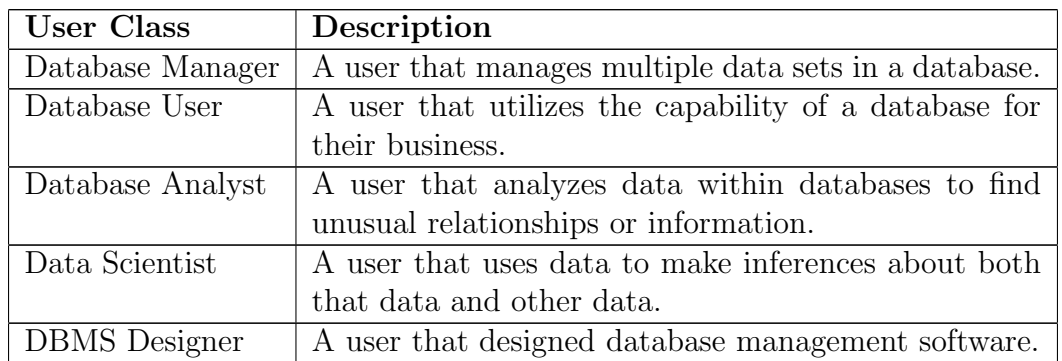

#### <span id="page-7-3"></span>2.6 User Personas

#### <span id="page-7-4"></span>2.6.1 George Willis

Author: Larry Hu Age: 35 Occupation: Database Analyst, Manager Technological Level: Basic to Intermediate

George works at a bank. George receives a list of clients to update in the database every week. His goal is to insert the client's data inside the database and catagorize what kind of client they are and what kind of investments they do. He also needs the ability to adjust Client info and access private information. George is only proficient enough to add the data through the client side of the website so the website has to be very simple and intuitive to use.

#### 2 OVERALL DESCRIPTION 9

#### <span id="page-8-0"></span>2.6.2 Patricia Martinez

Age: 46

Occupation: Registered Nurse

Technological Level: Basic

Patricia Martinez is a 44 year old registered nurse. She works in Loomis, California for a insurance company. Patricia is a mother to two kids and spends her time either at work or with her kids and family. Patricia went to school thirty years ago and has watched technology progress in her field and the world. She is not very technologically savvy but has been able to pick up any necessary tech for her job. Working in a specialized clinic Patricia receives and handles patients and their patient information from other clinics. Patricia handles files sent from different clinics and health care providers of patients and uploads this non-uniformed data into DataMaster. She then uses DataMaster to search for patients and update their information during and after consultations. DataMaster is simple to use for Patricia. It's ability to classify differing kinds of patient information and organize it in a way Patricia can use it allows Patricia and the clinic to be efficient.

#### <span id="page-8-1"></span>2.6.3 Jeffrey Miles

Age: 27

Occupation: Database Manager

Technological Level: Expert

Jeffrey Miles works as a database manager for "The Fictional Company" which handles a massive amount of data on a daily basis from multiple customers. With how the database is set up, each customer has their own database that keeps track of their own separate fields, and sometimes Jeffrey struggles keeping everything collected and organized, especially when one of the customers updates their databases with new data or fields. Jeffrey is looking for a way to keep a consistent naming convention between all of his data sets without modifying the data sets.

#### <span id="page-8-2"></span>2.6.4 Thomas Cadillac

Age: 33

Occupation: Database Manager

Technological Level: Expert

Thomas Cadillac is a thirty-three year old database manager who loves dissecting and integrating data. He often feels that the data he is working with gets classified into too many categories and he has trouble integrating all of his data sets in a maintainable fashion. He thinks there could be a better way to classify files in order to have more data in the same place, which would make his dissecting of data more effective.

#### <span id="page-9-0"></span>2.6.5 Greg Barkley

Age: 41

Occupation: Zookeeper

Techonological Level: Intermediate

Greg Barkley is a 41 year old zookeeper. Greg had aspirations of becoming a veterinarian after finishing school, but when he was unable to pay for medical school he decided that he wanted to become a zookeeper instead. At the zoo, Greg is responsible for keeping track of the normal habits of the elephants. Everyday, he records information about the elephants and stores in a database. The zoo uses multiple, varying data sets to keep track of each elephant, and they all have different naming conventions. Greg is looking for a way to collect each data set together and have similar information stay under the same name.

#### <span id="page-9-1"></span>2.6.6 Ryan Janzen

Age: 55

Occupation: Business Owner

Technological Level: Intermediate

Ryan Janzen is a 55 year old business owner that works in Los Angeles, California. Because Ryan deals with private information, his clients expect their personal information to be safe. However, keeping track of multiple customer's data is a struggle, since they all have different types of information under different labels. Greg wants a way to be able to not only keep all of the information organized and cleanly, but also find-able on short notice, without touching said data.

### <span id="page-9-2"></span>2.7 User Documentation

Developers will be keeping track of all progress on the application using JIRA, and will produce more documentation as the need arises. Preliminary documentation that will be produced include this document, the Software Requirements Specification, a Vision and Scope document, multiple UML diagrams pertaining to the architecture of the product, and user interface mock-ups for review and testing.

# <span id="page-10-0"></span>3 Use Cases

# <span id="page-10-1"></span>3.1 Use Case 1: Upload Data Set Files

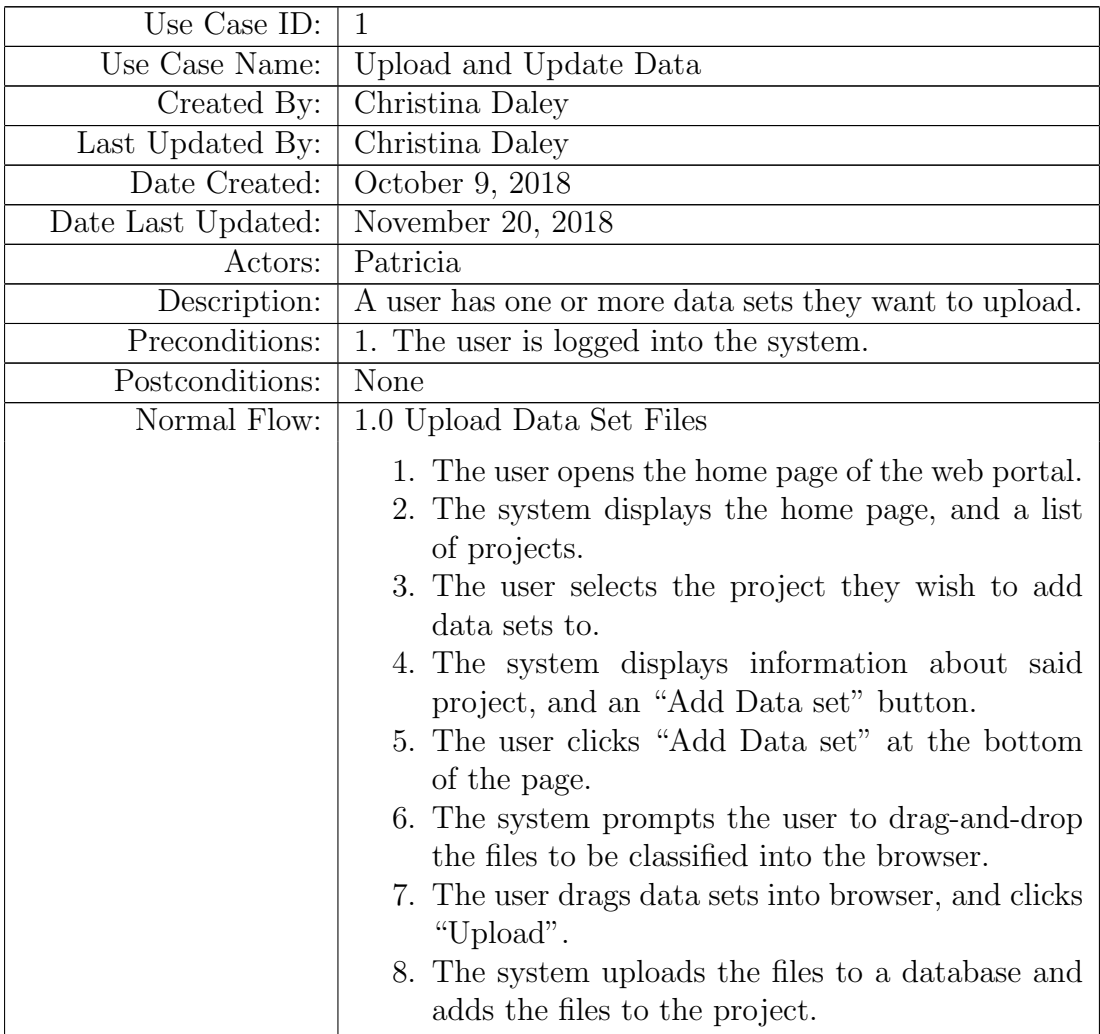

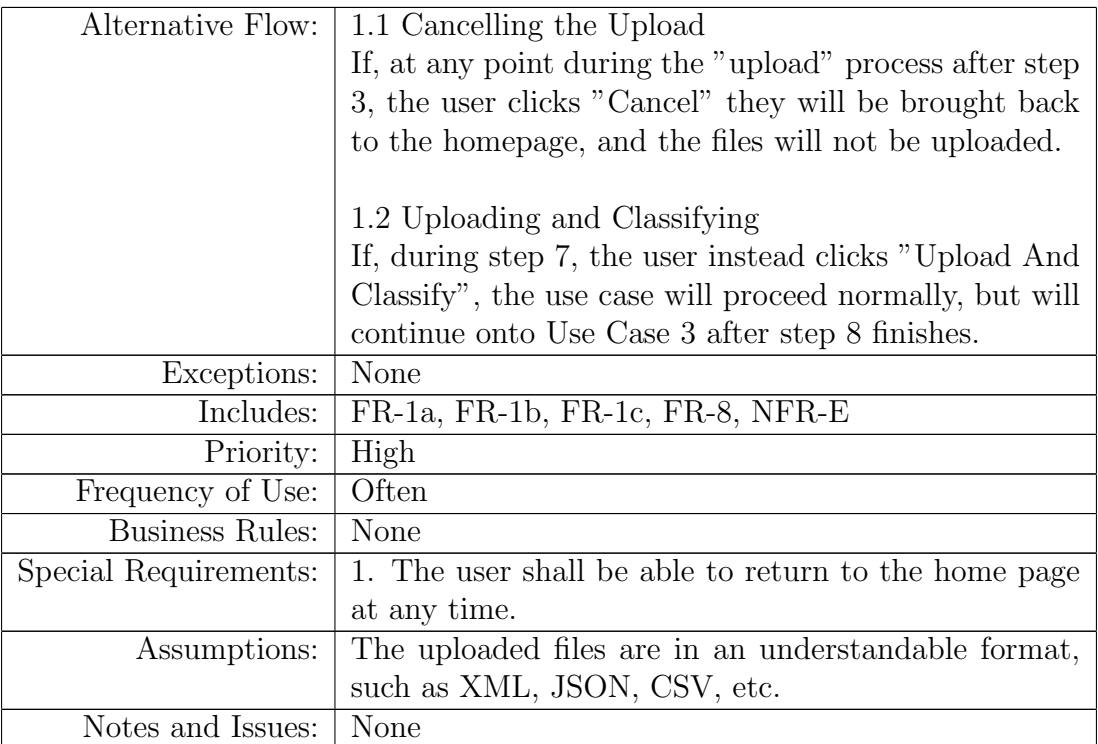

# <span id="page-11-0"></span>3.2 Use Case 2: Search For Data Sets

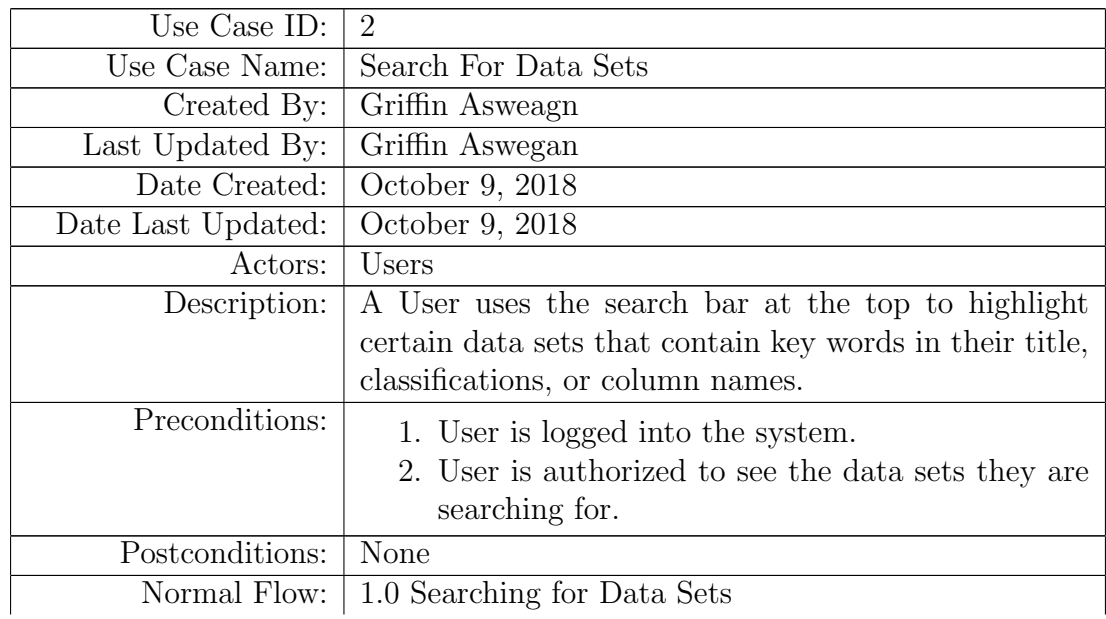

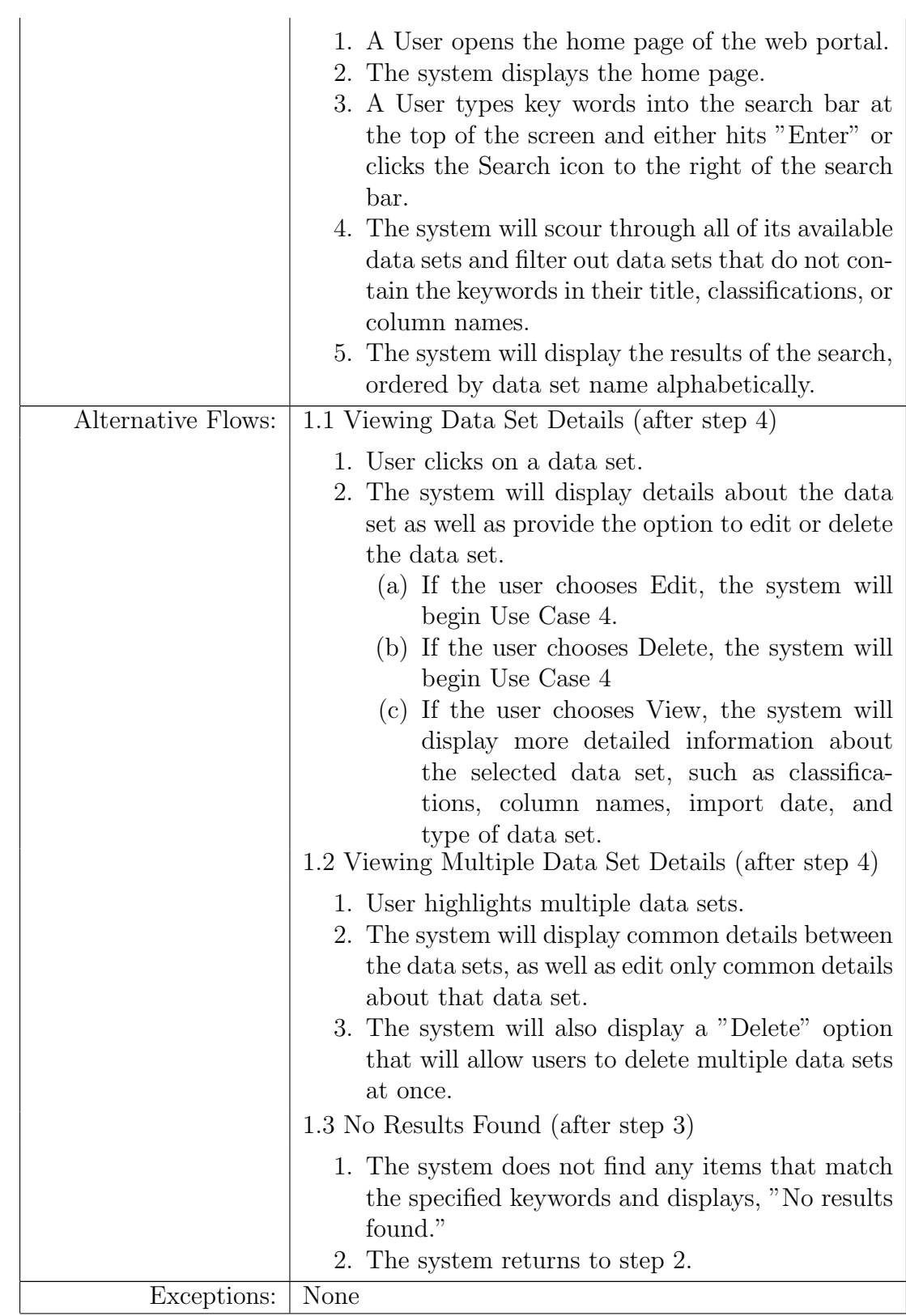

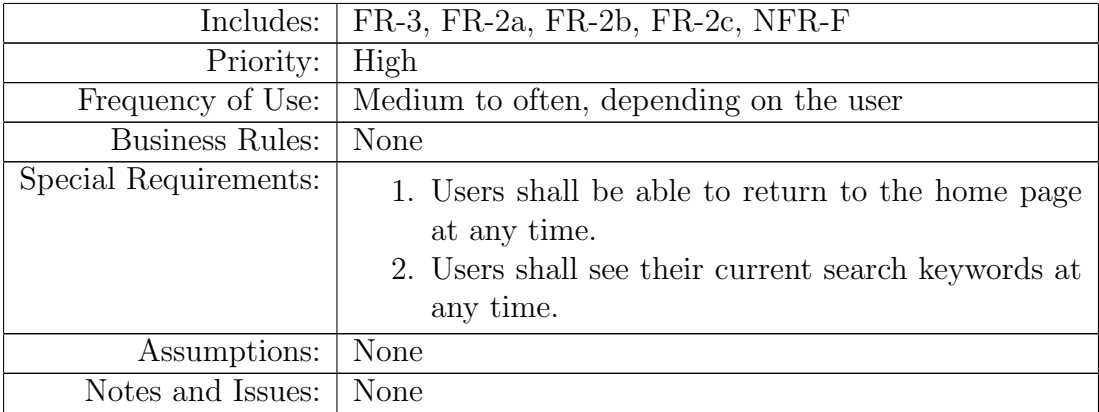

# <span id="page-13-0"></span>3.3 Use Case 3: Classify Data Sets

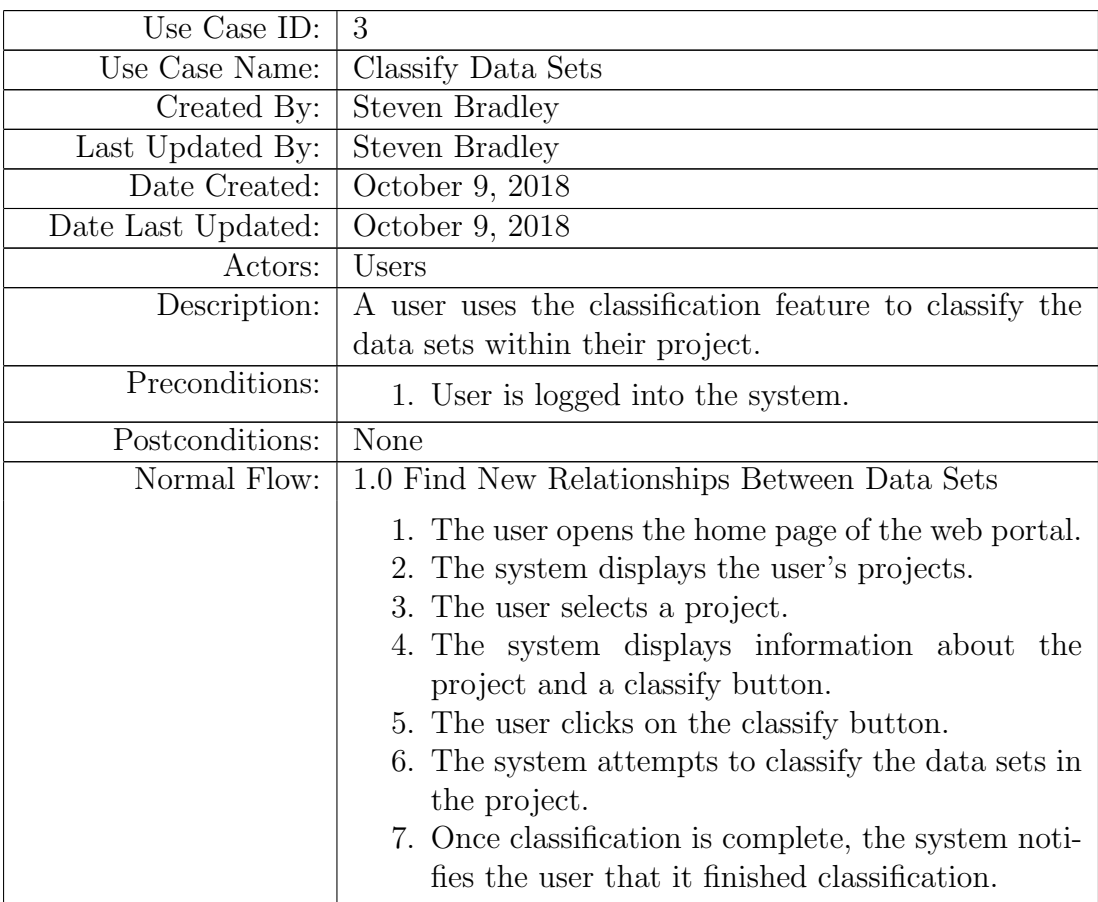

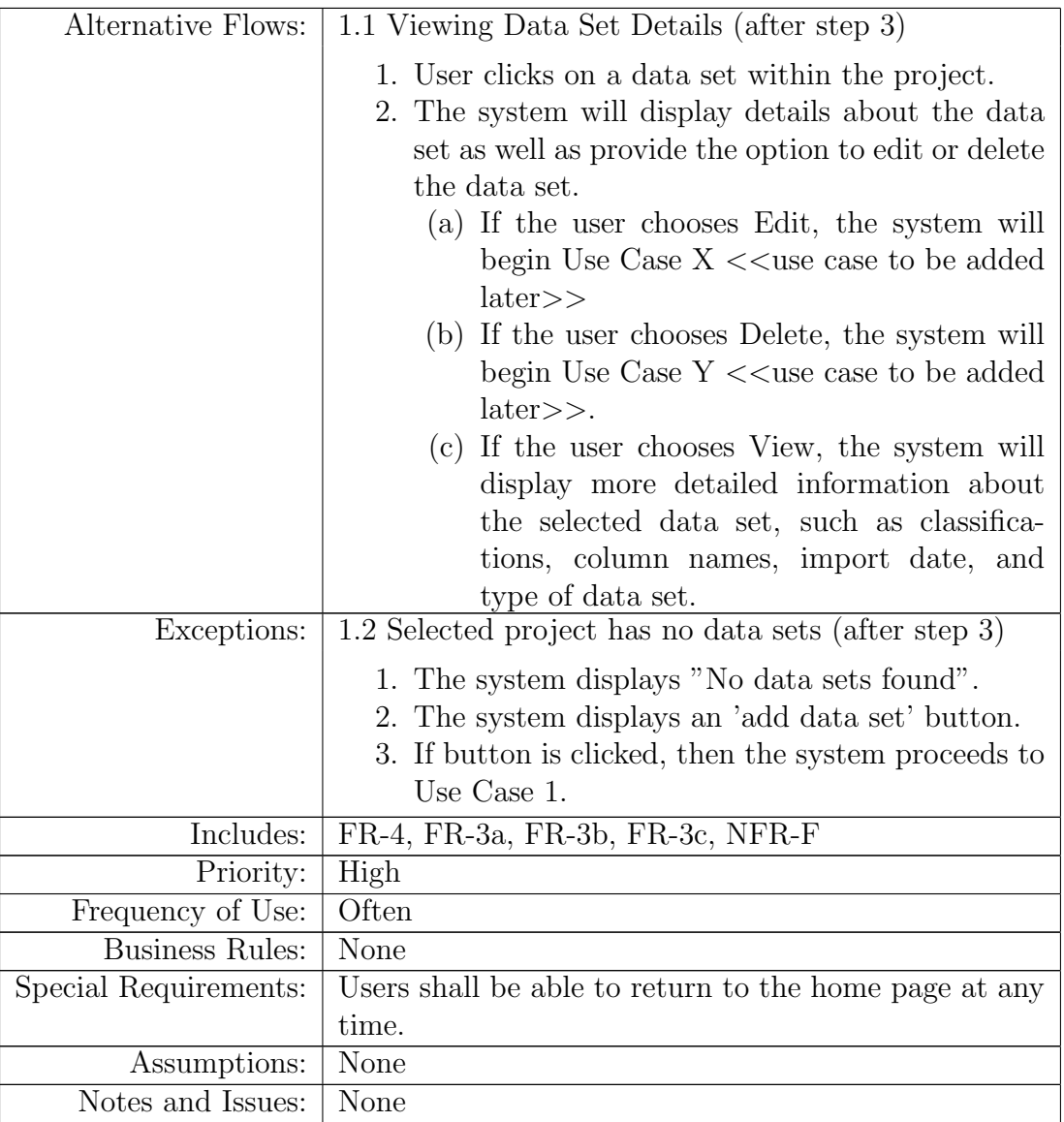

# <span id="page-14-0"></span>3.4 Use Case 4: Add Classifications to Data Sets

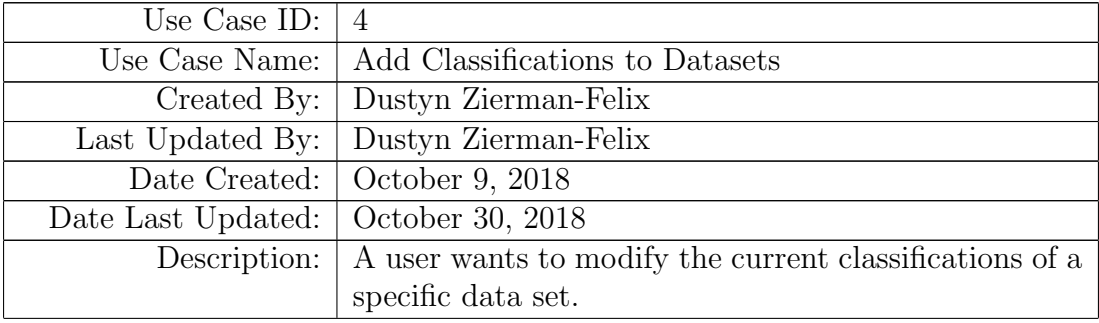

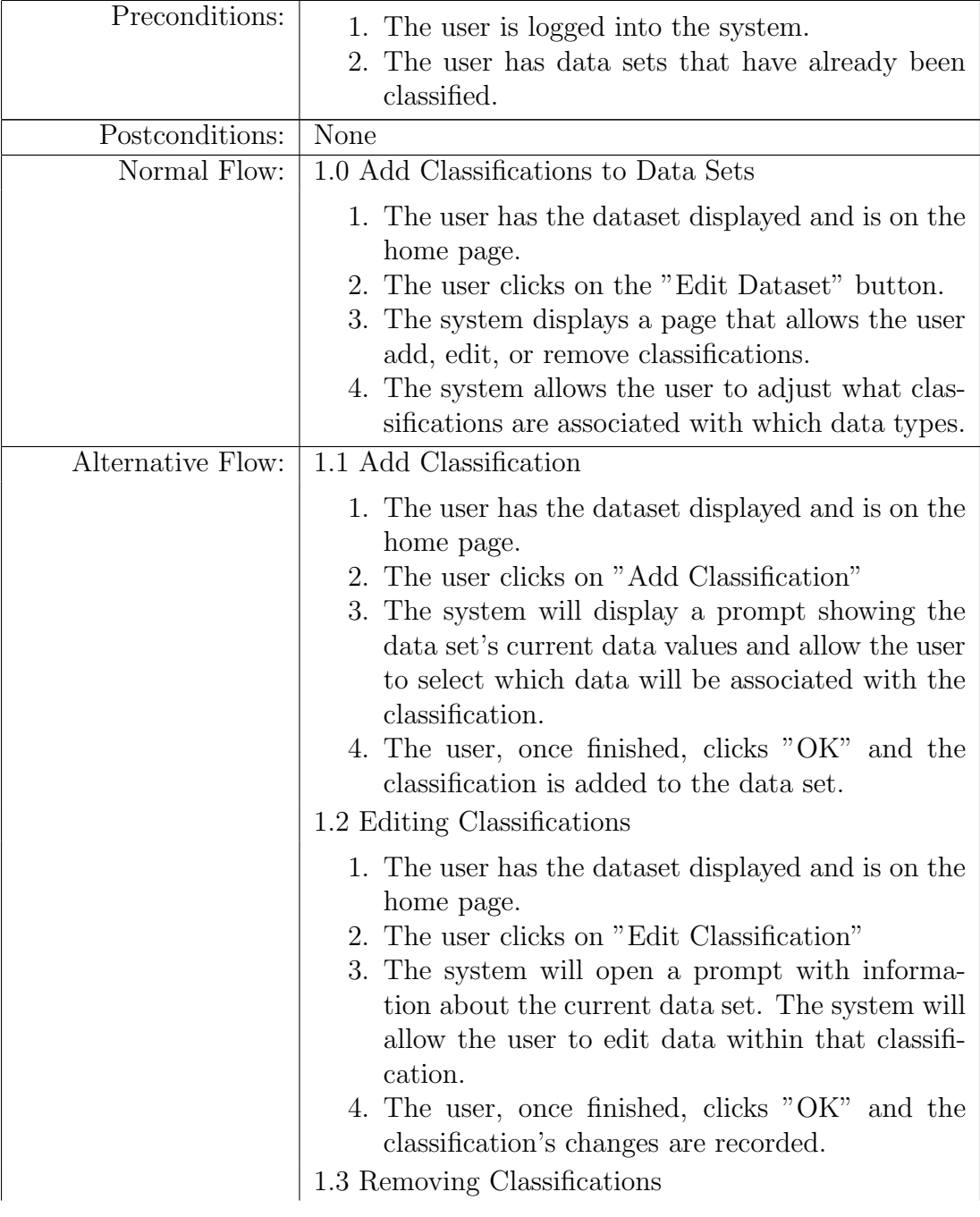

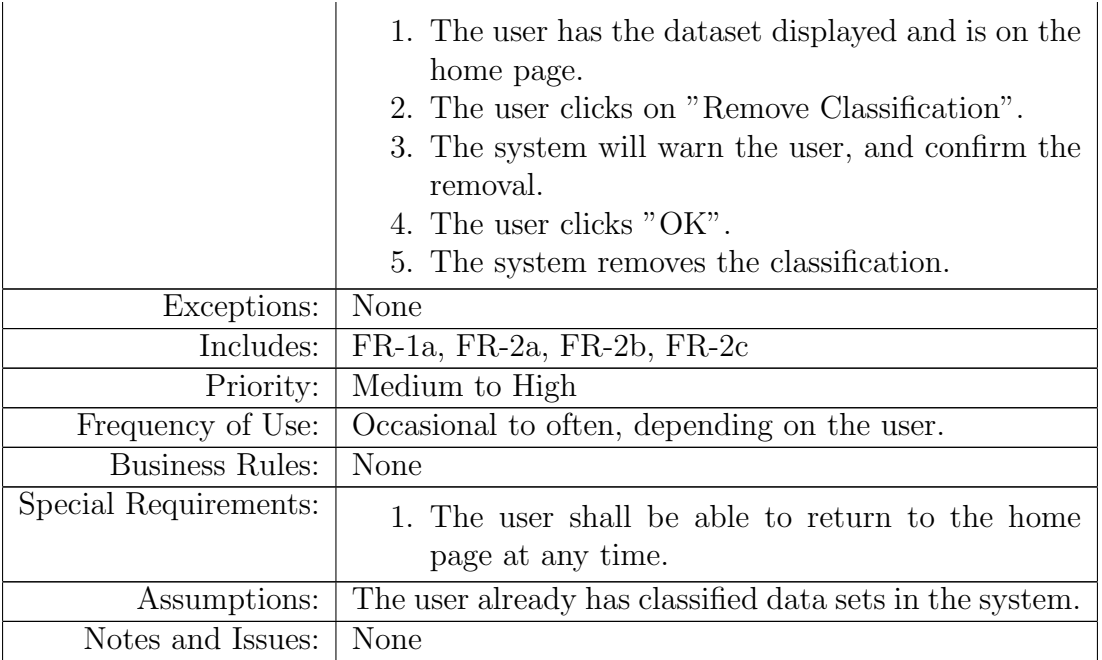

# <span id="page-16-0"></span>3.5 Use Case 5: Display Graph of Data Sets

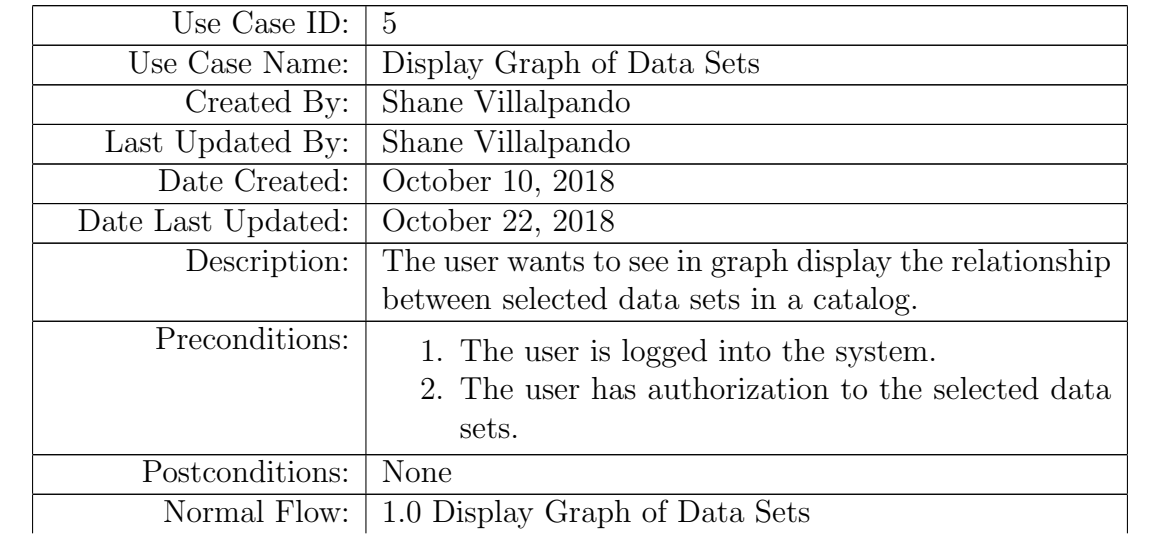

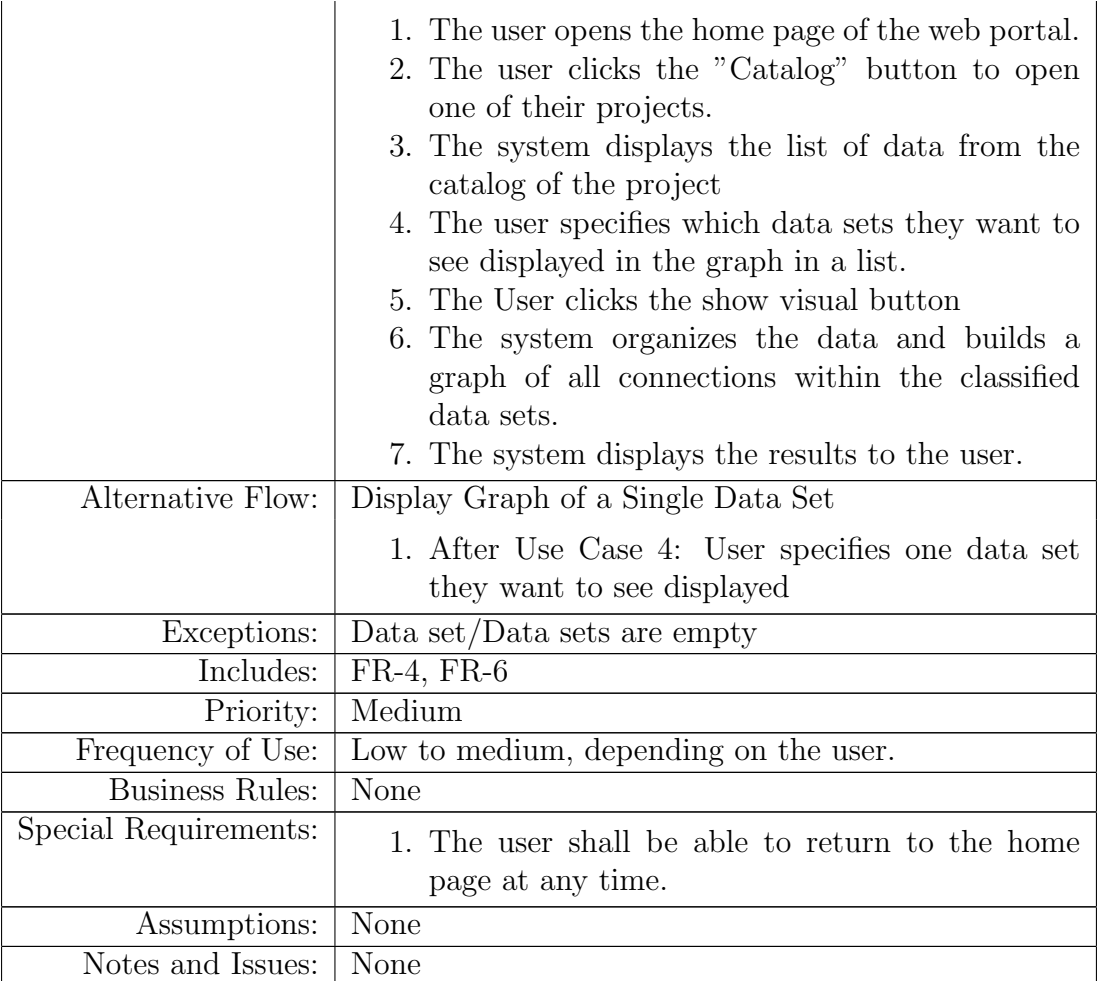

# <span id="page-17-0"></span>3.6 Use Case 6: Access and Display Data

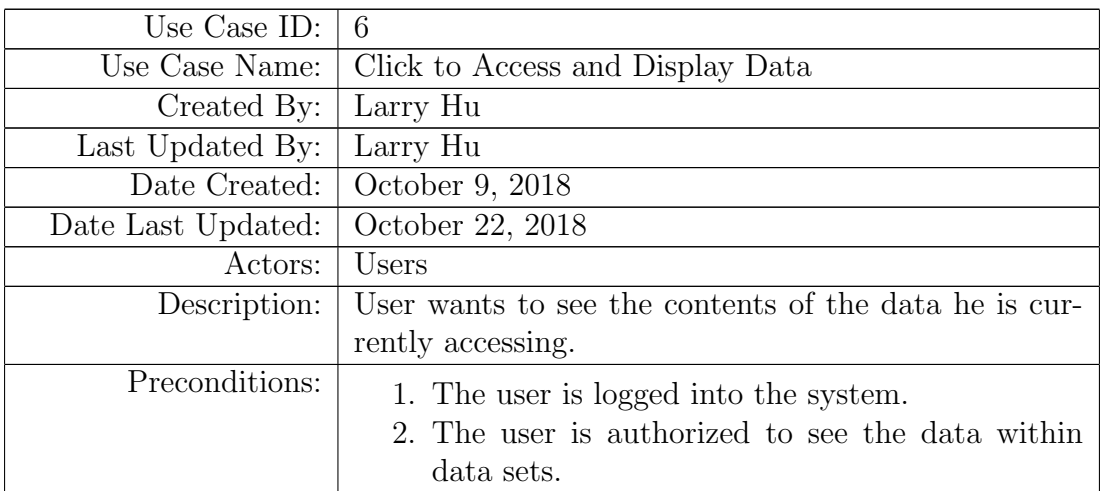

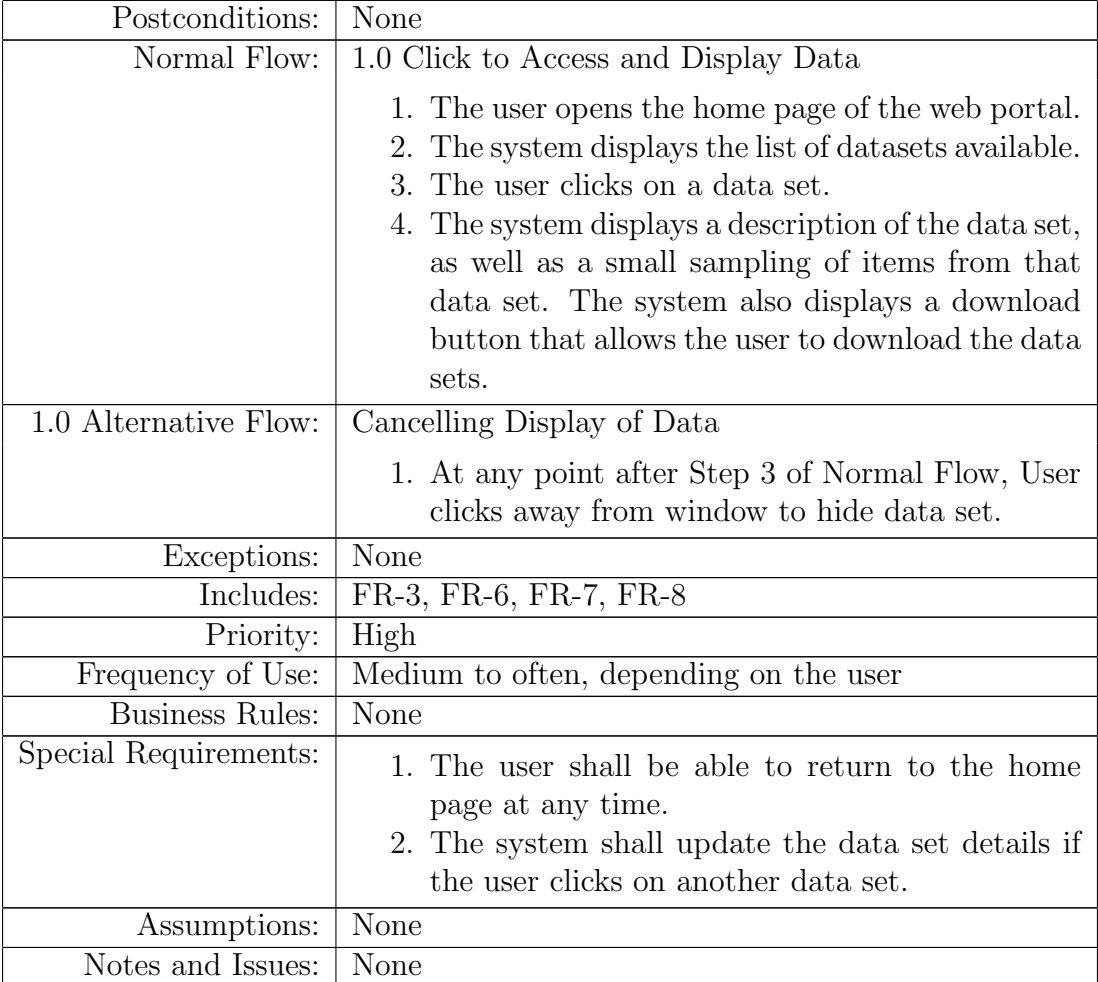

# <span id="page-19-0"></span>4 System Features

# <span id="page-19-1"></span>4.1 System Feature 1: Classifying Data

#### <span id="page-19-2"></span>4.1.1 Description

The system will allow users to classify data sets based on the data within that data set.

#### <span id="page-19-3"></span>4.1.2 Stimulus/Response Sequences

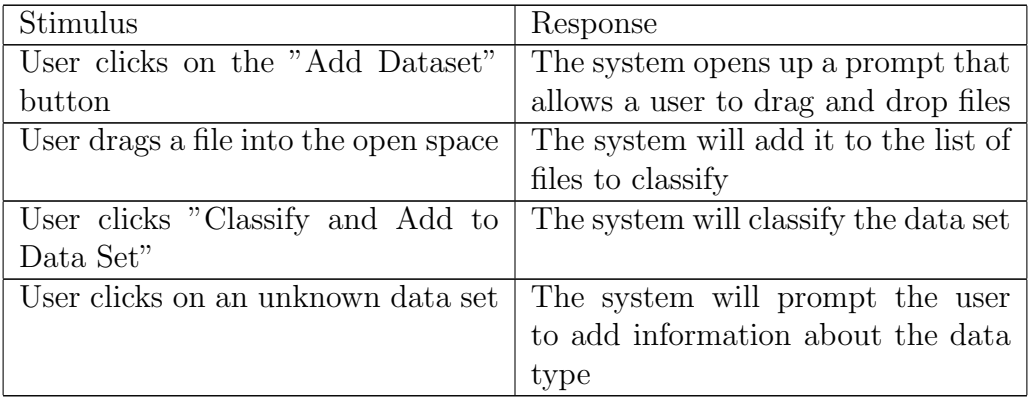

## <span id="page-19-4"></span>4.2 System Feature 2: Searching For Data Sets

### <span id="page-19-5"></span>4.2.1 Description

The system will allow users to filter out unwanted data sets by providing a list of keywords to search for in a search bar.

### <span id="page-19-6"></span>4.2.2 Stimulus/Response Sequences

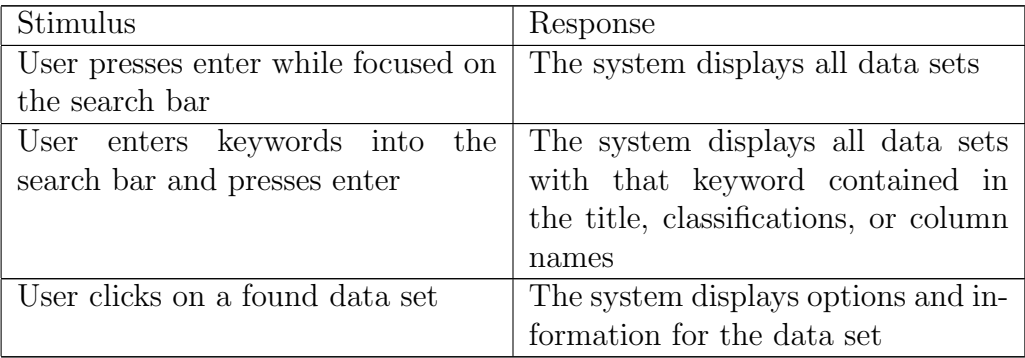

## <span id="page-20-0"></span>4.3 System Feature 3: Finding Relationships in Data Sets

#### <span id="page-20-1"></span>4.3.1 Description and Priority

The system will allow users to select multiple data sets and find relationships between them. This feature is extremely high priority.

#### <span id="page-20-2"></span>4.3.2 Stimulus/Response Sequences

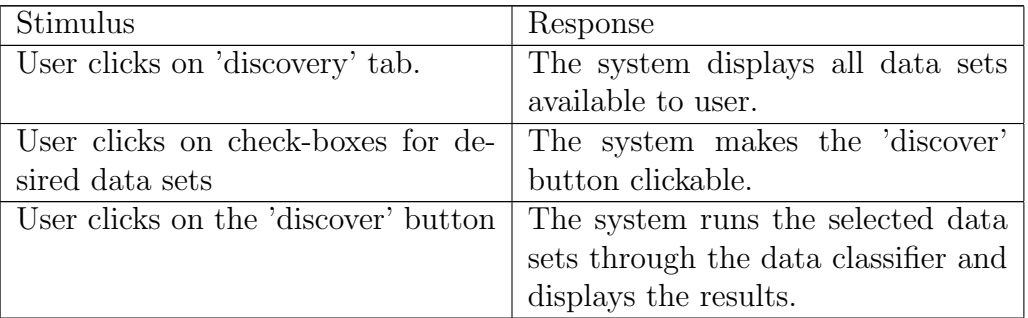

## <span id="page-20-3"></span>4.4 System Feature 4: Display Data

#### <span id="page-20-4"></span>4.4.1 Description

The system will allow users to display a dataset's data when highlighted on that data.

#### <span id="page-20-5"></span>4.4.2 Stimulus/Response Sequences

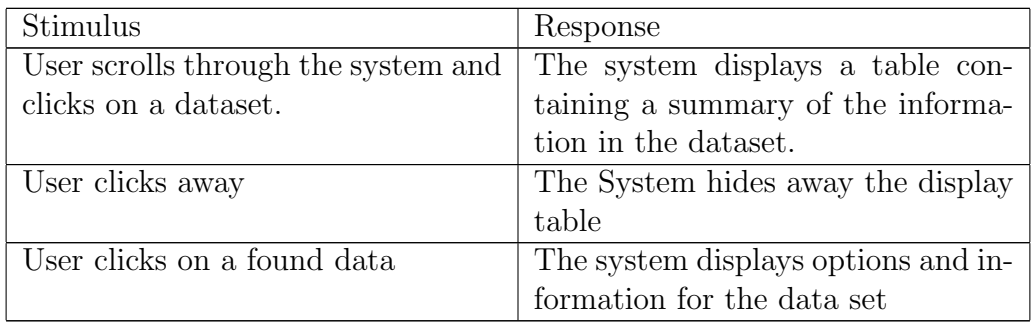

# <span id="page-21-0"></span>5 External Interface Requirements

All of the items below are our preliminary choices for interface implementation, and are bound to change at any point, due to usability issues or potential interface implementation conflicts. Any changes made to interface requirements will be updated and listed below.

## <span id="page-21-1"></span>5.1 User Interfaces

Users will be able to interact with the software through any modern web browser, such as Google Chrome, Mozilla Firefox, Microsoft Edge/Internet Explorer, Apple Safari, and Opera.

## <span id="page-21-2"></span>5.2 Software Interfaces

The system will use NodeJS on the server mentioned previously to host the webpage users will interact with.

The system will use Javascript and React.js for our front-end.

The system will use D3.js for visualization and organization of graphical data.

The system will use Python as the primary "back-end" for the classifier.

The system will use SciKit Learn for the Machine Learning aspect of the classifier. The system will use Pandas for data wrangling.

## <span id="page-21-3"></span>5.3 Communications Interfaces

The system will use standard webpage communication through TCP/IP using standard TLS/SSL encryption for security.

# <span id="page-21-4"></span>6 Other Nonfunctional Requirements

## <span id="page-21-5"></span>6.1 Performance Requirements

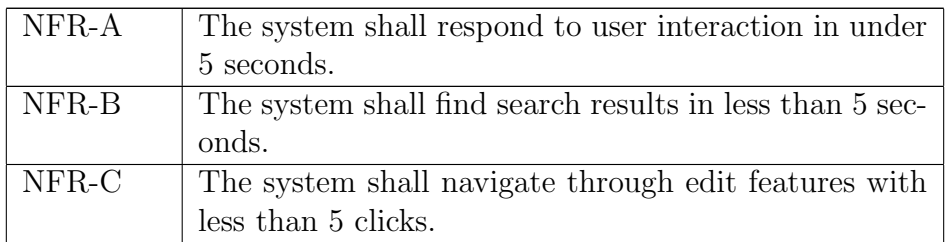

## <span id="page-21-6"></span>6.2 Safety Requirements

## 6 OTHER NONFUNCTIONAL REQUIREMENTS 23

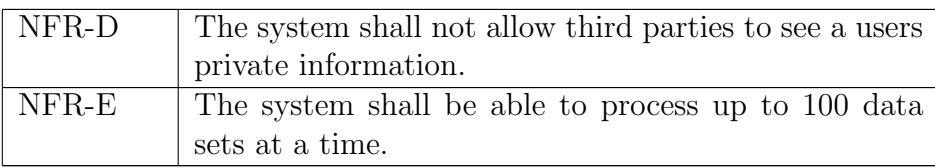

# <span id="page-22-0"></span>6.3 Security Requirements

No security requirements at this point.

# <span id="page-22-1"></span>6.4 Software Quality Attributes

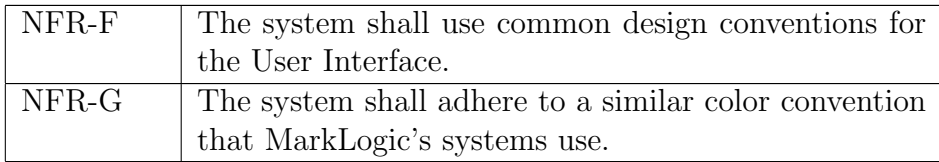

#### A DOCUMENTS 24

# <span id="page-23-0"></span>A Documents

All of DataMaster's documentation can be found in the DnD [wiki.](https://github.com/CalPolyDnD/DnDCapstone)

# <span id="page-23-1"></span>B Glossary

Data Set: A File, or a group of Files, that form a single collection of related data. Classification: A label applied to a data set that identifies types of datum in said data set.

# <span id="page-23-2"></span>C Issues List

No issues to list at this point.